### **Ipod And Itunes For Dummies**

When somebody should go to the books stores, search instigation by shop, shelf by shelf, it is in fact problematic. This is why we present the ebook compilations in this website. It will totally ease you to see guide **ipod and itunes for dummies** as you such as.

By searching the title, publisher, or authors of guide you truly want, you can discover them rapidly. In the house, workplace, or perhaps in your method can be all best area within net connections. If you objective to download and install the ipod and itunes for dummies, it is no question simple then, past currently we extend the colleague to purchase and make bargains to download and install ipod and itunes for dummies consequently simple!

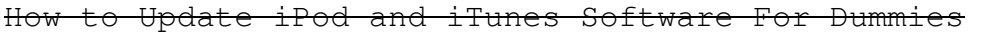

How To Get Audiobooks Into iTunes, And On Your iPod/iPhone, And Where To Find Them

Getting to Know iTunes For Dummies Getting to Know the iPod Classic and iPod Nano Controls For Dummies How to Collaborate with iTunes Genius For DummiesiPod \u0026 iTunes For Dummies, 9e Bove 111813060X Sync Your iPhone, iPad or iPod Without Page<sup>-1</sup>/14

iTunes In Catalina Playing Your iPod through iTunes For Dummies *How to Add MUSIC From Computer to iPhone, iPad or iPod* iCloud Tutorial - Apple iCloud Getting to Know the iPod Touch Controls For Dummies How to Crossfade Songs on Your iPod For Dummies *Easy Introduction to iPad for Beginners in 30 Minutes* iPod Touch Unboxing, Review and Demo *TDSES Itunes Live Stream How to fix your itunes not syncing with your ipod , iphone or ipad* **Why Do iPods Exist in 2017? How to use an ipod Part 1** How to move your iTunes library to an external hard drive - relocate iTunes How to Use iTunes : How to Sync an iPod With iTunes

[HOW TO:] Transfer Music From iPod to iTunes (Mac Version) How to put songs from ipod into itunes (NO SOFTWARE) *There's a Dummies book for everyone.* **Syncing Music from iTunes to an iPod, iPhone, or iPad** iPod Touch Beginners Guide - Setting Up Your iPod Touch for the First Time How to Sync an iPod Touch 4G to iTunes : Tech Yeah! Understanding how iTunes works *Add Music From Another iPod Into Your Itunes Library (Mac)* **iTunes 12 Tutorial + Tips \u0026 Tricks** *Audible | How to listen on your iPhone, iPad or iPod touch* Ipod And Itunes For Dummies Get going with your iPod & iTunes and this perennial bestseller - now in full-color! iPod & iTunes For Dummies is the ultimate beginner's guide for getting started with your iPod and Apple's iTunes service. Now in its tenth edition, this helpful guide has been completely overhauled and boasts a full-color format for the first time ever.

iPod and iTunes For Dummies: Bove, Tony: 9781118508640 ... iPod and iTunes For Dummies. Tony Bove. 4.0 out of 5 stars 81. Paperback. 30 offers from \$6.07. iTunes and iCloud for iPhone, iPad, & iPod touch Absolute Beginner's Guide by Brad Miser (2013-05-01) 4.2 out of 5 stars 40. Paperback. \$402.73.

Amazon.com: iPod and?iTunes For Dummies (For Dummies ... 5.0 out of 5 stars IPod & iTunes for DUMMIES. Reviewed in the United States on May 10, 2013. Verified Purchase. I purchased this book for an older friend that dared to branch out by buying an iPod. Every aspect was new technology for her! This book was in excellent condition! The ONLY negative was that the wrong zip code was initially put on ...

Amazon.com: iPod and iTunes For Dummies (9780470048948 ... iPod and iTunes For Dummies, 4th Edition. Tony Bove, Cheryl Rhodes. ISBN: 978-0-470-04894-8 October 2006 432 Pages. Print Paperback. Read an Excerpt Index (PDF) Excerpt 5: (PDF) Chapter (PDF) Excerpt 3: (PDF) Excerpt 4: (PDF) Download Product Flyer Download Product Flyer. Download Product Flyer is to download PDF in new tab. ...

### iPod and iTunes For Dummies, 4th Edition | Wiley

Get going with your iPod & iTunes and this perennial bestseller - now in full-color! iPod & iTunes For Dummies is the ultimate beginner's guide for getting started with your iPod and Apple's iTunes service. Now in its tenth edition, this helpful guide has been completely overhauled and boasts a full-color format for the first time ever.

### iPod and iTunes For Dummies by Tony Bove, Paperback ...

Get going with your iPod & iTunes and this perennial bestseller - now in full-color! iPod & iTunes For Dummies is the ultimate beginner's guide for getting started with your iPod and Apple's iTunes service. Now in its tenth edition, this helpful guide has been completely overhauled and boasts a full-color format for the first time ever.

Amazon.com: iPod and iTunes For Dummies eBook: Bove, Tony ... Power up your iPod and enjoy everything it has to offer! iPods have totally revolutionized the way we play music, videos, and TV shows. This handy guide gets you off and running with your iPod and then helps you load it with songs, organize your music with playlists, browse and purchase content from the iTunes store, burn CDs, and more.

### iPod and iTunes For Dummies, Mini Edition by Tony Bove ...

iPod & iTunes For Dummies Cheat Sheet. Users love their iPods, iPhones, and iPads because Apple's digital devices do what they do so well, whether that involves playing music, surfing the web, sending and receiving e-mail, watching YouTube videos, or playing games.

#### iPod & iTunes For Dummies Cheat Sheet - dummies

Dummies has always stood for taking on complex concepts and making them easy to understand. Dummies helps everyone be more knowledgeable and confident in applying what they know. Whether it's to pass that big test, qualify for that big promotion or even master that cooking technique; people who rely on dummies, rely on it to learn the ...

#### iPod and iTunes For Dummies, 10th Edition - dummies

Using iTunes With iPod, iPad, and iPhone . The basics of using iTunes to manage an iPod, iPhone, or iPad get you listening to your music on these devices. but advanced features and tricks can make life easier and more fun.

#### Complete Guide to Using iTunes and the iTunes Store

Needless to say, a lot of exciting possibilities exist with iTunes and the iPod—and this book-and-DVD package helps you figure it all out! As the newest edition of a perennial bestseller, this guide is written by

a veteran For Dummies author who makes every topic easy to understand. The DVD features 90 minutes of step-by-step video instructions that show you how to set up your iPod, import music into iTunes, set up an account at the iTunes Store, create playlists, sync your iPod, and much ...

iPod & iTunes For Dummies, Book + DVD Bundle: Bove, Tony ... Get going with your iPod & iTunes and this perennial bestseller - now in full-color! iPod & iTunes For Dummies is the ultimate beginner's guide for getting started with your iPod and Apple's iTunes service. Now in its tenth edition, this helpful guide has been completely overhauled and boasts a full-color format for the first time ever.

#### iPod and iTunes For Dummies by Tony Bove

Bringing music tracks from a CD into iTunes is called ripping a CD (audio programmers do have a sense of humor). Ripping, in technical terms, is extracting the song's digital information from an audio CD and encoding it in a compressed AAC or MP3 digital audio file format or wrapping it in a WAV or AIFF file format container.

iPod - dummies

Now in its ninth edition, "iPod & iTunes For Dummies" is the ultimate

beginner's guide for getting started with the iPod and Apple's iTunes service. Bestselling veteran author Tony Bove helps you get comfortable with using the iPod as more than just a digital music player.

iPod and iTunes for Dummies - Walmart.com - Walmart.com ipod & itunes for dummies. i think all the "for dummies" books are pretty well done. they use humor to hold your attention. this book is especially good for beginners i think. i've been doing this awhile but i also read some tips and ideas i hadn't thought of or had thought of in a different way. i'm always looking for good ideas.

iPod® and iTunes® for Dummies® by Cheryl Rhodes and Tony ... Add it to your iPod or iPhone. And shop the iTunes Store for new content, anytime. All on iTunes. Watch the Getting Started video. Getting Started with iTunes 9. Click to Play. Watch again > Explore the iTunes Player. Click to Play. Watch again > Import CDs. Click to Play. Watch again > Create Playlists. Click to Play.

#### iTunes Tutorials - Apple

"iPod & iTunes For Dummies" is the ultimate beginner's guide for getting started with your iPod and Apple's iTunes service. Now in its

tenth edition, this helpful guide has been completely overhauled and boasts a full-color format for the first time ever.

iPod and iTunes for Dummies - Walmart.com - Walmart.com iPod and iTunes For Dummies, Mini Edition - Ebook written by Tony Bove. Read this book using Google Play Books app on your PC, android, iOS devices. Download for offline reading, highlight,...

Get going with your iPod & iTunes and this perennial bestseller - now in full-color! iPod & iTunes For Dummies is the ultimate beginner's guide for getting started with your iPod and Apple's iTunes service. Now in its tenth edition, this helpful guide has been completely overhauled and boasts a full-color format for the first time ever. Veteran For Dummies author Tony Bove introduces you to the different iPod models, explains how to power up your iPod, and shows you how to set up iTunes. You'll learn to personalize your device, add music tracks from a CD to your iTunes library, set up a playlist, sync your content and apps with iCloud, and much more. Offers straightforward coverage of using your iPod as the ultimate digital music player and shows you how to choose the iPod model that's right for you, get

started with your iPod, set up iTunes, master the touch interface, and shop at the iTunes Store Teaches you how to add music tracks from a CD to your iTunes library, play content in iTunes, set up playlists, share content from your iTunes library, and manage photos and videos Walks you through sending and receiving e-mail, downloading and using apps, fine-tuning sound, updating and troubleshooting, and maintaining battery life Provides updates for iOS 6 and the latest iPod models and older favorites, including the iPod touch, iPod nano, iPod shuffle, and iPod classic Get in tune with the latest and the greatest music, videos, and more! iPod & iTunes For Dummies, 10th Edition puts you on track to enjoying iTunes and your iPod today.

Whether you're completely new to iPod and iTunes or you'd like to discover advanced techniques for playing, managing, browsing, buying, and storing music and other files, iPod & iTunes For Dummies, 6th Edition can help you! The iPod and iTunes have revolutionized how we enjoy music, and this bestselling guide has been updated to keep you current. Here's how to use the newest iPods, set up iTunes on your Mac or PC, purchase music and movies, rip CDs, organize your media library, make the most of digital sound, and so much more! The latest iPods are much more than just digital music players. Now, surf the Web, rent movies, buy songs and directly download them, send and

receive e-mails, store photos, play slideshows, watch videos, and play games. You'll find information about all iPod models and how to set up iTunes so you can start enjoying your iPod right away. You'll learn how to: Learn how to use the iPod displays and scrolling wheels Install iTunes and load your music Keep your library organized so you can search, browse, and sort Create playlists and burn CDs Use your iPod as a hard drive Share content legally Synchronize your e-mail, contacts, and bookmarks Complete with lists of ten common problems and solutions, and eleven tips for the equalizer, iPod & iTunes for Dummies, 6th Edition includes bonus chapters about early iPod models, creating content for iPod, tips for working with MusicMatch, using your iPod for backup and restore, and 14 web sources for additional information.

Get going with your iPod & iTunes and this perennial bestseller - now in full-color! iPod & iTunes For Dummies is the ultimate beginner's guide for getting started with your iPod and Apple's iTunes service. Now in its tenth edition, this helpful guide has been completely overhauled and boasts a full-color format for the first time ever. Veteran For Dummies author Tony Bove introduces you to the different

iPod models, explains how to power up your iPod, and shows you how to set up iTunes. You'll learn to personalize your device, add music tracks from a CD to your iTunes library, set up a playlist, sync your content and apps with iCloud, and much more. Offers straightforward coverage of using your iPod as the ultimate digital music player and shows you how to choose the iPod model that's right for you, get started with your iPod, set up iTunes, master the touch interface, and shop at the iTunes Store Teaches you how to add music tracks from a CD to your iTunes library, play content in iTunes, set up playlists, share content from your iTunes library, and manage photos and videos Walks you through sending and receiving e-mail, downloading and using apps, fine-tuning sound, updating and troubleshooting, and maintaining battery life Provides updates for iOS 6 and the latest iPod models and older favorites, including the iPod touch, iPod nano, iPod shuffle, and iPod classic Get in tune with the latest and the greatest music, videos, and more! iPod & iTunes For Dummies, 10th Edition puts you on track to enjoying iTunes and your iPod today.

Imagine running your daily errands while listening to songs from five different albums, or creating a party mix that lasts all night long, Page 11/14

or catching the news briefings while walking to class. Whether we're commuting to work or heading off on a vacation, the iPod has revolutionized how we listen to music. Never before has a device with such capacity been so easy to carry that even the largest model weighs less than two CD jewel cases. IPod & iTunes for Dummies offers a comprehensive but friendly guide to this new technology that is sweeping the world. This book has updated advice to help you get the hang of the most recent iPod upgrades. Some of the things you'll find out about are: Specs and information on the latest models, including the iPod Shuffle and iPod Photo The way to set up iTunes on your computer Tips for acquiring and managing music, photos, and podcasts How to transfer music from iTunes to your iPod, how to play songs, and what to do if something does not function properly Advanced techniques such as decoding and encoding, enhancing sound quality, recording and editing, and using your iPod as a hard drive Written by computer experts and music enthusiasts, this complete resource will show you how to get the most out of your iPod and iTunes. Get ready to enjoy the wonders of this international phenomenon!

An introduction to the key features of iPod, iTunes, and the iTunes Page 12/14

music store explains how to customize one's device by setting preferences, organize a digital jukebox, copy files, burn an audio CD, preview music tracks, and search for and download songs.

Whether it's the iPod Nano, iPod Shuffle, video iPod, or some other variation, iTunes and iPods go together like treble and bass. It's so easy to purchase the latest music and videos, download podcasts, and even keep track of your calendar on your iPod—so why wouldn't you? But if it's so easy, why do you need iPod & iTunes For Dummies? iPods now come in everything from 1GB to 80GB models and play movies, store photos, function as a spare hard drive, and even wake you up in the morning. If this is your first one, you'll find no better place to get acquainted with it than in this bestselling book. If you've just purchased a brand-new iPod, you'll find this Fifth Edition packed with valuable tidbits about the latest and greatest features. You'll discover how to: Set up an iTunes account Build a playlist of streaming radio stations Synchronize your iPod with other devices Record memos and appointments Play movies from your iPod on a TV Connect your iPod to your car stereo or portable speakers Add and edit iTunes song information Organize music and media into iTunes playlists Fine-tune sound playback with either the iPod or iTunes equalizer Transfer music to your iPod from old tapes and phonograph records Find

out how to use every feature of your favorite iPod model and get the scoop on making the most of iTunes with iPod & iTunes For Dummies, 5th Edition!

Explains how to use the portable music player with a Windows PC or a Macintosh computer to perform functions including play music, store personal contact and calendar information, and use as a portable FireWire drive.

Copyright code : e2988eb215a4bab634c147cac6168483